# **أثر التدوين المرئي (Vodcast )على التحصيل والأداء المفاري في مقرر تقنيات التعليم لدى طلبة جامعة طيبة**

**طالل حمد األحمدي\*** 

**امللخص**\_ هدفت هذه الدراسةإلى معرفةأثر التدريس باستخدام التدوين املرئي )Vodcast )في تنميةالتحصيل واألداء املهاري في استخدام أجهزة العروض الضوئية لدى طلبة مقرر تقنيات التعليم في جامعة طيبة. تكونت عينة الدراسة من (36) طالبا، من طلبة كلية التربية بجامعة طيبة، في الفصل الدراسي الثاني من العام الدراسي 2018\2017. وقسموا إلى مجموعتين متساويتين، تعلمت المجموعة الأولى وحدة استخدام أجهزة العروض الضوئية باستخدام التدوين المرئي (Vodcast)، وتعلمت المجموعة الثانية الوحدة ذاتها باستخدام الطريقة العادية. أظهرت النتائج وجود فرق دال إحصائياً في أداء الطلبة على اختبار التحصيل وبطاقة الملاحظة لصالح المجموعة التي تعلمت باستخدام التدوين المرئي (Vodcast). الكلمات المفتاحية: التدوين المرئي (Vodcast)، الأداء المهاري، مقرر تقنيات التعليم.

أثر التدوين المرئي (Vodcast) على التحصيل والأداء المهاري في مقرر تقنيات التعليم لدى طلبة جامعة طيبة طلال الأحمدى **أثر التدوين املرئي )Vodcast )على التحصيل واألداءاملهاري في مقررتقنيات**

## **التعليم لدى طلبة جامعة طيبة**

### **.1 املقدمة**

مع نهايات القرن الماضي، تطورت شبكة الويب العالمية وأصبحت واسعة الانتشار والاستخدام، ويقدر عدد الأفراد القادرين على استخدامها بالملايين. لقد كان الهدف الرئيس للمستخدمين هو قراءة واستهالك صفحات ثابتة من شبكة اإلنترنت. وبعبارة أخرى فإن شبكة الويب العاملية كانت مجرد اتصال من صفحات اإلنترنت الثابتة التي أعدها بعض مطوري الويب، واقتصر التفاعل أو التواصل بين المستخدمين غالباً على استخدام البريد الإلكتروني، ا<br>آ ومنتديات النقاش، وبعض املواقع اإللكترونية.

 ومع االنتشار الواسع لإلنترنت ظهر ما يسمى بالجيل الثاني للويب ) web 2.0(، والذي يعتمد على مبدأ التفاعل واملشاركة، وتطبيقات الشبكات االجتماعية، والتشارك في مصادرها، كما تسمح للمستخدمين بعرض وتوليد املحتوى معا من خالل املشاركات االجتماعية ]1[ Bonini، وتبادل املعرفة بطريقة ديناميكية اجتماعية فعالة تفضى إلى الابتكار وليس الاستهلاك، وذلك باستخدام أدوات جدیدة مثل املدونات، والشبكات االجتماعیة، ومواقع الفیدیو، ومواقع مشاركة الصور، ومواقع مشاركة الوثائق والمستندات، وغيرها [2].

التدوين المرئي (vodcast):

تعود نشأت التدوين والمرئي (videocast) إلى ديف واينر (Dave Weiner) عام (2004)، الذي ينسب له ابتكار فكرة أتمتة عملية توصيل ومزامنة المحتوى إلى أجهزة تشغيل الموسيقى الرقمية عن طريق تقنية (Rss) ملخص الموقع الغني، واستخدامه كبديل لطرق البث التقليدية كالراديو والتلفاز. وفي عام 2005 قامت شركة Apple بإطلاق نسخة 4.9 من برنامج (ITunes)، وتضمنت مميزات جديدة خاصة باالشتراك والبحث والتحميل التلقائي لقنوات البودكاست، ويمكن مزامنتها مع األجهزة املحمولة، مما أضاف دفعة قوية للبودكاست كوسيط رقمي للبث المسموع والمرئي عبر الانترنت [3].

ً لقد حققت المدونة الصوتية ارتفاعاً سريعاً في الأرباح في السنوات الأخيرة؛ ً<br>أ ففي عام 2014، كان إجمالي أرباح بودكاست لشركة أبل 7 مليارات دولار، وفي في عام ،2016 وصل إلى 10.5 مليار دوالر، وفي مارس من عام 2018 قفزت إجمالي أرباح عمليات تنزيل وتدفقات البودكاست Podcasts Apple إلى 50 مليار ]4[ Goldman. كما أن املواد الصوتية تغطي اآلن أكثر من 155 دولة، بما ال يقل عن 525،000 عرض إذاعي نشط، وأكثر من 18.5 مليون حلقة .]5[

 وتتكون كلمة Podcasting من مقطعين األول يرجع لجهاز Ipod وهو مشغل الصوت الرقمى من شركة أبل، والثانى cast بمعنى نشر. وهذه الخدمة عبارة عن ملفات صوتية ومرئية (فيديو) مخزنة فى على شبكة الانترنت وقابلة للتحميل أو الاستماع والمشاهدة بشكل مباشر دون التقيد بوقت [6] Siegle. ويعرف التدوين الصوتي -واملرئي )videocast-Podcast )بأنه سلسلة حلقات صوتية أو مرئية، يمكن الاشتراك بها ومتابعتها من قبل المستخدمين (الطلبة)، من خالل االشتراك بقنوات البودكاست عن طريق RSS ملخص املوقع الغني، الذي يخزن على أحد خدمات االستضافة السحابية حتى تلتقطه برامج

البودكاست، ويمكن تنزيل هذه الحلقات عن طريق برامج خاصة لتصيد البودكاست تسمى Podcatchers، منها برنامج )Itunes )من شركة أبل، وبرنامج )Boodcst Google )من شركة جوجل. ويسمى كل ملف في البودكاست حلقة، ويمكن مشاهدتها وسماعها مباشرة، أو تخزينها في جهاز الحاسب الشخصي، ومن ثم نقلها إلى أي مشغل وسائط والاستماع إليها في أي وقت دون الحاجة لالتصال باإلنترنت ]3[ Wikipedia ويعرف ]5[ Phillips، مصطلح podcast بأنه ملف صوتي أو مرئي رقمي يتم إنشاؤه ثم تحميله على اإلنترنت.

وهكذا يمكن تعريف التدوين المرئي vodcast بأنه "بث مرئي (فيديو) على الإنترنت. وبمجرد الاشتراك بالقناة يتم تسليم المستخدم إشعاراً بشكل تلقائي ً<br>أ بتوافر ملف مرئي عند إصدار حلقات (مقاطع فيديو) جديدة [7].

وبرى ماكجار [8] من خلال الدراسات التي قام بمراجعتها للتدوين المرئي في دعم "التعلم المتنقل" أن هناك ثلاثة استخدامات واسعة للتدوين المرئي هي: االستخدام البديل: حيث يستخدم التدوين املرئي هنا كبديل ملحاضرة تقليدية، ويمكن للطلبة الوصول إلى تسجيل كامل للمحاضرة. وهذا يفيد في توفير تسجيل للمحاضرات من أجل املراجعة. ويوفر االستخدام التكميلي مواد تكميلية للمساعدة في التعلم. وتتخذ نمطين: األول واألكثر شيوعا هو استخدامهم في تقديم ملخصات أو توليفات للمواد التعليمية واملحاضرات التي تم دراستها مسبقاً، إلا أن هذا النمط ربما يؤدي الى مشاركة أقل في ً املحاضرات التقليدية. ويتخذ النمط الثاني شكل مواد إضافية لتعميق فهم الطالب؛ مما يسهل التعلم ويفضي إلى الاستكشاف. أما الاستخدام الإبداعي ًوهو الأقل استخداما في التعليم، حيث يصبح الطلبة هنا أكثر انخراطاً في العملية التعليمية من خالل بناء املعرفة وليس مجرد الحصول عليها. وعلى الطالب أن يكون على اطالع مبسق باملادة التعليمية، إذ يوضع الطالب في موقف تحدي من خالل التعرض للمواد التي تم دراستها وممارسة التفكير ً<br>أ النقدي. وبهذه الطريقة يمكن أن يصبح الطالب منشيئاً للمعرفة بدلاً من أن ً يكون مستقبال لها.

 وال يمكن إنكار دور الوسائط املرئية والصوتية في التأثير على أوقاتنا وقراراتنا الترفيهية. سواءً أكانت موسيقى أم إذاعة صوتية، فهناك وسائط ً صوتية عند الطلب. ويقول تود الندمان Landman Todd أن البودكاست طريقة مفيدة لسد الفجوة بين الأوساط الأكاديمية والعالم الحقيقي الذي ًنعيش. كما يشير كوبلي [9] أن هناك عدداً من الجامعات قد بدأت فعلا في استخدام مواد البودكاست وتقدم محاضرات تكميلية للطلبة في الحرم الجامعي. مثل جامعة ديوك Duke، وميشيغان Michigan، وبورديوكس Stanford وستانفورد ،Bordeaux

وتشير نتائج الدراسات إلى أهمية وفوائد التدوين المرئي Vodcast في قدرته على تعزيز الراحة واملرونة في التعلم لدى الطلبة، وإمكانية الوصول إلى المحتوى في أي وقت ومكان. كما أن توزيع المواد الدراسية في تنسيقات الفيديو والصوت تتسم بشكل فاعل في التعلم عن بعد من خالل تنزيل هذه املواد حال توافرها، بحيث يمكن للطالب الوصول إليها في أي وقت وأي مكان.وهذا

## اللجلة الدولية التربوية المتخصصة، المجلد (8). العدد (9) – أيلول 2019

التوزيع التلقائي للحلقات التعليمية سيزيد بال شك من مرونة التعلم في الوصول إلى المحتوى التعليمي بكل سهولة ويسر [10].

 وألن مطالب الحياة في تزايد مستمر فقد ال يكون الطالب متفرغا للدراسة ، ولذلك يمكن لهذا النوع من التعلم أن يوفر فرصة الدراسة أثناء تماما ۔<br>آ ممارسة الحياة اليومية؛ كان يكون الطالب في الحافلة أو القطار أو السيارة مثلاً. وباستخدام تقنية الأجهزة المحمولة يمكن للطلبة التعلم عبر الهاتف ้ المحمول على نطاق واسع في التعلم عن بعد [11] Evans. كما يوفر التدوين املرئي Vodcast فرص التفاعل بين املدرسين والطالب من خالل انخراط الطلبة في النقاش، إال أن االستخدام األكثر شيوعا له يرتكز على توزيع املحاضرة املسجلة على الطلبة من أجل مراجعتها. وباإلضافة إلى مقاطع الأصوات والأفلام فيمكن أن تتخذ المحاضرات تنسيقات أخرى مثل العروض التقديمية [12].

 وعلى الرغم من امليزات التي يمكن أن يوفرها التدوين املرئي Vodcast في التعليم إلا أن هناك بعض العيوب في استخدامه منها: أن هذا التعلم يتماشى مع التعلم عن ظهر قلب الذي لا يفضي إلى توليد أو بناء المعنى، وكذلك قلق بعض األكاديميين من عدم حضور الطلبة املحاضرات، وانفصالهم عن البيئة الأكاديمية. ويمكن أن يؤدي إلى التعلم السلبي خاصة مع الطلبة الذين يركزون على مرفق الصوت والفيديو بدال من االنخراط باألنشطة أثناء املحاضرة، حيث تؤكد النظرية البنائية أن التعلم العميق يحدث عندما يشارك المتعلم بنشاط أثناء التعلم [12].

، وألن نشر مقاطع فيديو عالية الدقة على البودكاست تأخذ حجما كبيرا ً<br>آ يأخذ مقطع الفيديو الذي مدته خمس دقائق بدقة عالية عدة مئات فمثال ً من امليجابايت. كما أن تنزيل هذه املقاطع من خالل استضافة البث املجاني سيكون صعبا أو وبحتاج المستخدم إلى دفع مبالغ مالية؛ لذا يفضل استبدال YouTube [26] The Audacity to بمشغل PowerPress فيديو مشغل podcast.., كما تشير الدراسة التي أجراها عبد الرؤوف ]13[ إلى أن نسبة كبيرة من الطلبة يتابعون البودكاست من خالل اليوتيوب. ويفضل البعض بث مقاطع )الفيديو( الفودكاست Vodcast عبر موقع YouTube على شبكة اإلنترنت بسبب شعبيته، ولدعمه حركة املرور على شبكة اإلنترنت الثقيلة؛ أي أن حجم ملفات الفيديو عالية وهناك صعوبة في تنزيلها من خالل برامج البودكاست؛ لذلك يفضل البعض بث مقاطع الفيديو Vodcast من خالل موقع اليوتيوب [14].

 كما يمكنك استخدام موقع YouTube لنشر املحتوى عبر البودكاست .podcast ولتحقيق ذلك ال بد من إنشاء قناة على موقع YouTube عبر حساب Gmail، ثم إنشاء عنوان URL لخالصة RSS لقناتك. بعد حصولك على عنوانURL، سيتمكّن الطلبة من الوصول إلى قناتك باستخدام عنوان 1 URL عبر البودكاست podcast مما يتيح مشاركة البرامج التعليمية، ويمكن أن يشتمل املحتوى على مقاطع فيديو، أو عروض شرائح، أو مقاطع صوت [15]

 أما عن فاعلية التدوين املرئي في التعليم العالي فقد أشارت دراسة كليتسكينليون وكي ]16[ إلى أن غالبية الطالب الذين استخدموا مقاطع الفيديو بشكل متكرر صنفوها على أنها مفيدة أو مفيدة للغاية، وأنها سهلة الاستخدام، وفعالة في التعلم. ووجدت دراسة إفانز [11] أن الطلاب وخاصة الكبار يعتقدون أن التدوين املرئي Vodcast أكثر فاعلية ملراجعة ودراسة

المواد من كتبهم المدرسية. كما يشيرون إلى أنهم أكثر تقبلاً للمواد التعليمية ً من محاضرة أو كتاب مدرسي تقليدي، إلى جانب المرونة التي توفرها في الوقت واملكان والطريقة.

وفي هذا السياق أجرى ميرسي [17] دراسة في جامعة إيرلندا طبقت على 100 طالباً في الجغرافيا توصلت إلى السهولة النسبية لاستخدام التدوين ً<br>أ املرئي Vodcast وتحقيق الحد األدنى من متطلبات املادة التعليمية. كما أن الطلبة الذين كان لديهم التزامات بالعمل واألسرة استطاعوا مراجعة تعلمهم من خلال الاستماع في أوقات الفراغ خارج الفصل الدراسي، حيث وجدوا أن التعلم عملي وممتع.

وهدفت دراسة حسن [18] إلى قياس فاعلية التعليم المعكوس القائم على التدوين المرئي Vodcast في تنمية مهارات تصميم الاختبارات الإلكترونية لدى أعضاء هيئة التدريس بجامعة أم القري. تكونت عينة الدراسة من 60 عضو هيئة تدريس، قسموا إلى مجموعتين تجريبية، وضابطة. وتألفت أداتا الدراسة من اختبار تحصيلي لقياس الجانب المعرفي، وبطاقة ملاحظة الأداء المهاري، وأثبت النتائج فاعلية استخدام التعلم المعكوس القائم على التدوين املرئي في تنمية الجانب املعرفي، واألداء املهاري ملهارات تصميم االختبارات اإللكترونية لصالح املجموعة التجريبية.

 وفي دراسة أجراها عبد الرؤوف ]13[ هدفت إلى الكشف عن تأثير اليوتيوب من خالل برامج البودكاست ملختلف قضايا الطلبة الجامعيين في الجزائر من خالل دراسة عينة من متابعين لبرامج البودكاست من خالل اليوتيوب في جامعة قاصدي مرباح ورقلة, استخدم االستبيان لجمع البيانات، وتم تقسيم االستمارة إلى ثالثة محاور: املحور األول يضم عادات وأنماط استخدام الطلبة ملوقع اليوتيوب من أجل متابعة برامج البودكاست، والمحور الثاني دوافع الطلبة لمشاهدة برامج البودكاست بواسطة اليوتيوب, واملحور الثالث اإلشباعات املحققة من خالل متابعة برامج البودكاست بواسطة اليوتيوب، والتأثيرات الناجمة عنها. وقد توصلت الدراسة إلى مجموعة النتائج أهمها: أن النسبة األكبر تقض ي أقل من ساعتين في متابعة برامج البودكاست عن طريق اليوتيوب، ويفضل أغلبهم استخدام جهاز الهاتف الذكي في متابعة برامج البودكاست، ويتابع الطلبة الجامعيين هذه البرامج بدافع التسلية والمتعة وحب الاطلاع.

 وهدف البحث الذي قامت به أكرم ]19[ إلى معرفة فاعلية برنامج تدريبي قائم على بث الوسائط (البودكاست) في تنمية مهارات تدبر النص القرآني لدى معلمات القرآن الكريم. تكونت عينة البحث من )16( معلمة من معلمات القرآن الكريم في اململكة العربية السعودية. وتم تصميم حلقات تدريبية وارسالها للمعلمات عبر بث الوسائط (البودكاست) من خلال رفعها على ًبرنامج (iTunes). أعدت الباحثة مقياساً لقياس مهارات تدبر النص القرآني. توصل نتائج البحث إلى وجود أثر للبرنامج التدريبي القائم على بث الوسائط (البودكاست) في تنمية مهارات تدبر النص القرآني، وذلك بوجود فروق دالة إحصائياً بين متوسطي درجات المعلمات في التطبيق القبلي والبعدي لمقياس ً<br>أ مهارات التدبر لصالح التطبيق البعدي.

 وهدف البحث الذي قام به إبراهيم ]20[ إلى بيان مدى تأثير الدمج بين التدوين املرئي واالنفوجرافيك في مجال التعليم، وأثره في تنمية التفكير اإليجابي لطالب تكنولوجيا التعليم الجدد، اقتصر البحث على عينة من (80) طالباً وطالبة في كلية التربية بجامعة بور سعيد المصرية، تم تقسيمهم ً<br>أ

#### أثر التدوين المرئى (Vodcast) على التحصيل والأداء المهاري في مقرر تقنيات التعليم لدى طلبة جامعة طيبة طلال الأحمدى

ًإلى مجموعتين كل منها (40) طالبًا وطالبة. وتم تدريس المجموعة الأولى باستخدام التدوين املرئي بواسطة اال نفوجرافيك، بينما استخدمت املجموعة الثانية التدوين املرئي بواسطة ملفات فيديو، وتكونت األداة من مقياس للتفكير اإليجابي. أشارت نتائج البحث إلى فاعلية التدوين املرئي في تنمية التفكير اإليجابي لدى الطلبة، وكذلك فاعلیة الدمج بين التدوین املرئى واالنفوجرافیك.

## التعقيب على الدراسات السابقة:

 أشارت دراسة كل من ]11[ [17] ;Kletskinilona] 16 & [Kay; Evans Morrissey إلى أن التدوين املرئي سهل االستخدام، وفعال في عملية التعلم، إلى جانب املرونة مقارنة بالطريقة التقليدية. كما اتفقت هذه الدراسة مع دراسة كل من أكرم ]19[؛ حسن ] 18[ في أنها سعت لتنمية املهارات بشكل عام، إال أن دراسة حسن ]18[ سعت لتنمية مهارات تصميم االختبارات اإللكترونية، بينما سعت دراسة أكرم ]19[ لتنمية مهارات تدبر النص القرآني. كما تنوعت املتغيرات التابعة التي تناولتها الدراسات السابقة؛ فتناولت دراسة أكرم [19] تنمية مهارات تدبر النص القرآني، وتناولت دراسة حسن [18] تنمية مهارات تصميم الاختبارات الإلكترونية وتناولت، دراسة إبراهيم ]20[ تنمية مهارات التفكير اإليجابي. وفي الوقت الذي استخدمت معظم الدراسات السابقة المنهج الوصفي فقد اتفقت الدراسة مع دراسة كل من أكرم [19]؛ إبراهيم [20]؛ حسن [18] في استخدام المنهج شب التجربي. كما اتفقت مع دراسة عبد الرؤوف ]13[ في نشر مقاطع الفيديو من خالل موقع اليوتيوب. وتميزت هذه الدراسة في أنها تناولت أثر التدوين املرئي (Vodcast) على التحصيل والمهارات معاً. ا<br>آ

## **.2 مشكلةالدراسة**

لاحظ الباحث من خلال تدربسه الجامعي لمقرر تقنيات التعليم أن الطلبة يواجهون صعوبة في استخدام أجهزة العروض الضوئية، وأن التدرب على هذه الأجهزة يحتاج إلى وقت كبير من أجل فهمها، وتوظيفها. كما أن الطلبة يعانون من عدم تمكنهم من استخدامها بشكل جيد لتشابه أجزاء هذه األجهزة، ولذلك فهم يحتاجون للتدرب على استخدامها ألكثر من مرة. وحيث أن مقرر تقنيات التعليم يشتمل على مهارات عديدة فإن وقت املحاضرة ال يكفي إلعادة شرح وتوضيح املهارات بشكل متكرر. وفي هذا السياق تشير الشايع [21] إلى أن الطلبة يواجهون صعوبة في ممارسة مهارات إنتاج المصادر التعليمية وأن وقت املحاضرة في الغالب ال يكفي. مما سبق تتضح الحاجة إلى مصدر تعليمي مكمل للمحاضرة من أجل النهوض بالطلبة وتنميتهم إلتقان مهارات استخدام أجهزة العروض الضوئية، بحيث يتم شرح وتوضيح مهارات استخدام هذه األجهزة وتسجيلها على شكل مقاطع فيديو ليتمكن الطلبة من تكرار مشاهدتها من أجل إتقانها. وهكذا فقد جاءت الحاجة لتوظيف تقنية التدوين املرئي )Vodcast )في تنمية مهارات استخدام أجهزة العروض الضوئية، وذلك من خلال الإجابة على سؤال الدراسة الآتي: **أ. أسئلةالدراسة**

ما أثر التدوين المرئي (Vodcast) في تنمية التحصيل والأداء المهاري في استخدام أجهزة العروض الضوئية لدى طلبة مقرر تقنيات التعليم في جامعة طيبة؟ ويتفرع عن هذا السؤال ما يأتي:

- هل يوجد فروق ذات دلالة إحصائية لأثر التدوين المرئي (Vodcast) في تنمية التحصيل في استخدام أجهزة العروض الضوئية لدى طلبة مقرر

تقنيات التعليم في جامعة طيبة تعزى لطريقة التدريس )التدوين املرئي Vodcast، الطريقة العادية(؟

- هل يوجد فروق ذات دلالة إحصائية لأثر التدوين المرئي (Vodcast) في تنمية األداء املهاري في استخدام أجهزة العروض الضوئية لدى طلبة مقرر تقنيات التعليم في جامعة طيبة تعزى لطريقة التدريس )التدوين املرئي Vodcast، الطريقة العادية(؟

**ب. هدف الدراسة**

تهدف هذه الدراسة إلى ما يأتي:

-معرفة أثر التدوين املرئي )Vodcast )في تنمية التحصيل في استخدام أجهزة العروض الضوئية لدى طلبة مقرر تقنيات التعليم في جامعة طيبة.

- معرفة أثر التدوين املرئي )Vodcast )في تنمية األداء املهاري في استخدام أجهزة العروض الضوئية لدى طلبة مقرر تقنيات التعليم في جامعة طيبة. **ج. أهميةالدراسة**

تنسجم هذه الدراسة مع توجهات وزارة التعليم العالي في اململكة العربية السعودية بتوظيف التكنولوجيا في التعليم الجامعي. كما تبدو أهمية هذه الدراسة في استخدام استراتيجية تعلم حديثة قائمة على التعلم التشاركي اإللكتروني، ودراسة أثرها في تنمية مهارات استخدام أجهزة العروض الضوئية لدى طلبة جامعة طيبة. وحسب علم الباحث فإن هذه الدراسة الوحيدة التي تطبق على طلبة جامعة طيبة. كما تبدو أهمية الدراسة في:

1- قد يفيد من هذه الدراسة القائمون على إدارة الجامعة في تبني التعلم من خالل التدوين املرئي Vodcast وتوظيفه في التعليم الجامعي.

-2 قد يفيد أعضاء هيئة التدريس من هذه الدراسة في استخدام التدوين المرئي Vodcast في تدريس بعض مقرراتهم.

-3 يمكن أن تفيد الجامعة من هذه التجربة في تدريس بعض املقررات التي تحتوي على أعدادكبيرة من الطلبة، مثل برامج التعلم عن بعد، حيث تدعم هذه الاستراتيجية المقرر بمقاطع فيديو مسجلة لكل محاضرة طيلة الفصل الدراسي.

**د. التعريفات االصطالحية واالجرائية**

التدوين املرئي )Vodcast): تقنية تقوم على نشر وبث امللفات الفيديو عبر شبكة اإلنترنت بعد تسجيلها، بحيث تسمح للمستخدمين تلقي هذه امللفات وسماعها مباشرة أو تحميلهاSmith] 22 & [Moore. والتدوين املرئي عبارة عن مقاطع الفيديو تنشر أو تبث عبر شبكة اإلنترنت من خالل موقع اليوتيوب عبد الرؤوف]13[ ويعرف بأنه تسجيل فيديو لشرح محاضرة ما، وتخزينه على جهاز الحاسوب، ثم رفعه على االنترنت الشرمان]23[. كما يعرف بأنه تسجيل محاضرة ما بإحدى أدوات التسجيل من خالل شاشة الحاسوب وتخزينه، ثم رفعه على قناة المقرر في موقع اليوتيوب العطية[24]. ًويعرف التدوين المرئي (Vodcast) إجرائياً بأنه تسجيل ملف فيديو لمهارات استخدام أجهزة العروض الضوئية سواء أكان باستخدام الكاميرا الرقمية أم باستخدام برنامج بانديكام )Bandicam )املخصص لتسجيل الشاشة، وحفظه على جهاز الحاسوب، ثم بثه أو نشره على شبكة االنترنت عبر قناة املقرر، بحيث يسمح للمستخدمين تلقي هذه امللفات من خالل االشتراك ًبالقناة ومشاهدتها مباشرة، أو تحميلها على جهاز الهاتف ومشاهدتها لاحقاً. أجهزة العروض الضوئية: عبارة عن آالت أو ماكينات أو أدوات تستخدم لعرض املحتوى التعليمي. وهي مقتصرة في هذه الدراسة على جهاز عرض

## المجلة الدولية التربوية المتخصصة، المجلد (8). العدد (9) – أيلول 2019

الشفافيات، وجهاز عرض الشرائح، وجهاز العرض البصري )الكاميرا الوثائقية( visualizer)).

## **ه. حدودالدراسة**

 اقتصرت هذه الدراسة على الطلبة املسجلين مقرر تقنيات التعليم في الفصل الدراسي الثاني من العام الدراسي 2018/2017م في جامعة طيبة. منهج الدراسة:

استخدم المنهج شبه التجربي للتعرف على أثر التدوين المرئي (Vodcast) في تنمية التحصيل وألداء املهاري في استخدام أجهزة العروض الضوئية في مقرر تقنيات التعليم لدى طلبة جامعة طيبة.

أفراد الدراسة:

تكون أفراد الدراسة من (36) طالباً المسجلين مقرر تقنيات التعليم في ً جامعة طيبة، في الفصل الدراس ي الثاني من العام الدراس ي 2019/2018م. وقد قسموا إلى مجموعتين متساويتين بالطريقة العشوائية البسيطة؛ األولى تجريبية ودرست وحدة استخدام أجهزة العروض الضوئية باستخدام

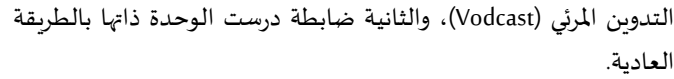

**متغيراتالدراسة:**

املتغير املستقل: طريقة التدريس ولها مستويان،: طريقة التدريس بوساطة التدوين المرئي (Vodcast)، وطريقة التدريس بالطريقة العادية.

املتغير التابع: وله مستويان: أداء الطلبة على اختبار التحصيل، مالحظة أداء الطلبة بواسطة بطاقة املالحظة.

**أداتا الدراسة:**

تكونت أداتا الدراسة من:

-1 االختبار التحصيلي:

تم تحليل محتوى املادة التعليمي، وتحديد األهداف السلوكية، حيث بلغت (40) هدفاً موزعة على مستويات الأهداف المعرفية، وإعداد الاختبار ً<br>أ التحصيلي حسب جدول المواصفات كما هو مبين في الجدول (1).

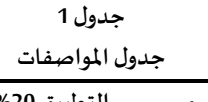

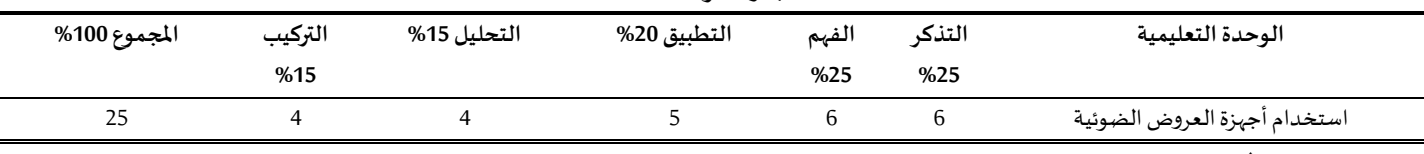

 وفي ضوء جدول املواصفات تم بناء االختبار التحصيلي، حيث تكون االختبار في صورته النهائية من 25 فقرة من نوع االختيار من متعدد، لكل فقرة أربعة بدائل. وبهذا تكون أعلى علامة 25 وأقل علامة صفر. صدق وثبات الاختبار:

للتأكد من صدق الاختبار عرض في صورته الأولية على سبعة أعضاء هيئة التدريس في تخصص تكنولوجيا التعليم؛ خمسة برتبة أستاذ، وإثنان برتبة أستاذ مشارك. وطلب إليهم إبداء آرائهم حول فقرات االختبار من حيث وضوحها، وسالمتها اللغوية، ومناسبتها لألهداف التعليمية. وتم تعديل عدد من الفقرات بناء على مالحظات املحكمين، وبقية عدد فقرات االختبار في صورته النهائية 25 فقرة. وللتأكد من ثبات االختبار تم تطبيقه على عينة استطالعية 20 طالبا من خارج عينة الدراسة ومن مجتمعها، وأعيد تطبيقه بعد أسبوعين وحسب معامل الارتباط بيرسون، حيث بلغت قيمته (0.87) وهي مناسبة إحصائيا لأغراض الدراسة.

2- بطاقة ملاحظة: لتحقيق أغراض الدراسة تم إعداد بطاقة ملاحظة لقياس أثر التدوين المرئي (Vodcast) في استخدام أجهزة العروض الضوئية في مقرر تقنيات التعليم لدى طلبة جامعة طيبة. حيث حلل محتوى الوحدة التعليمية (استخدام أجهزة العروض الضوئية)، وتجزئتها إلى عناصر وأجزاء فرعية، بحيث يعكس كل جزء مهارة تعليمية فرعية، وفي ضوء ذلك تم تطوير بطاقة الملاحظة، بحيث احتوت على (33) فقرة في صورتها الأولية، وكل فقرة تقيس مهارة فرعية. واستخدم التقدير الكمي لقياس أداء الطلبة على بطاقة الملاحظة كما يأتي: (4) درجات إذا اتقن الطالب أداء المهارة، (3) درجات إذا أدى الطالب المهارة وهناك أخطاء بسيطة، (2) درجتين إذا أدى الطالب جزءاً من المهارة، (1) درجة واحدة إذا لم يؤد الطالب المهارة. وبهذا ا<br>آ فإن أعلى درجة على بطاقة الملاحظة هي (4) وأقل درجة (1).

صدق وثبات بطاقة الملاحظة:

للتأكد من صدق بطاقة املالحظة عرضت في صورتها األولية على سبعة أعضاء هيئة التدريس في تخصص تكنولوجيا التعليم؛ خمسة برتبة أستاذ، وإثنان برتبة أستاذ مشارك، وطلب إليهم إبداء آرائهم حول الفقرات من حيث وضوحها، وسالمتها اللغوية، ومدى انسجام ومالئمة كل فقرة للمهارة التي تقيسها، واقتراح ما يرون من تعديالت. وفي ضوء مالحظات املحكمين تم تعديل عدد من الفقرات، ليصبح عدد فقرات الأداة في صورتها النهائية (30) فقرة. وللتأكد من ثبات الأداة تم تطبيقها على عينة استطلاعية (20) طالبا من خارج عينة الدراسة ومن مجتمعها. وتم قياس أداء الطلبة على بطاقة الملاحظة من قبل عضو هيئة تدريس آخر، وحسب معامل الاتفاق باستخدام معادلة [25] Brown كالآتي:

وقد بلغت نسبة الاتفاق (0.85) وهي مقبولة علميا. الأساليب الإحصائية:

استخدمت المتوسطات الحسابية والانحرافات المعيارية واختبار تحليل التباين المصاحب (ANCOVA).

إجراءات الدراسة:

تمت إجراءات الدراسة وفق الخطوات الآتية:

1- تم تطبيق اختبار التحصيل وبطاقة الملاحظة على مجموعتي الدراسة قبل البدءبالدراسة.

2- قسمت عينـة الـدراسة بالطريقة العشوائية البسيطة إلى مجموعتين: تجريبية، درست وحدة استخدام أجهزة العروض الضوئية بطريقة التدوين المرئي (Vodcast)، وضابطة درست الوحدة ذاتها بالطريقة العادية.

#### أثر التدوين المرئى (Vodcast) على التحصيل والأداء المهارى فى مقرر تقنيات التعليم لدى طلبة جامعة طيبة طلال الأحمدى

-3 تم تحليل محتوى املادة التعليمية وتجزئتها إلى أجزاء ومهارات فرعية. وقد قام الباحث بتنفيذ كل مهارة وتسجيلها من خالل الكاميرا على شكل فيديو، كما قام الباحث بشرح وتوضيح أجزاء أجهزة العروض الضوية بتسجيل الشاشة من خالل برنامج )Bandicam)، بحيث يظهر الصوت، وحركة املؤشر، وصور ورسوم هذه األجهزة، وكيفية عملها على شاشة جهاز الحاسوب. كما تم تحويل هذا التسجيل على شكل فلم فيديو.

4- تم إنشاء قناة على اليوتيوب لأغراض الدراسة.

-5 قام الباحث برفع مقاطع الفيديو التي تم تسجيلها على موقع اليوتيوب بشكل متسلسل زمنيا، بحيث يرفع المقطع أو المقاطع التي ستدرس قبل وقت املحاضرة بفترة وجيزة، وطلب من كل طالب الدخول إلى قناة املقرر على اليوتيوب بعد إعطائه الرابط وتسجيل الاشتراك بالقناة بحيث يصل الطالب إشعار بكل ملف فيديو يتم تحميله على القناة.

-6 كانت تتم النقاشات والحوارات حول كل مهارة أو موضوع على موقع اليوتيوب، ويقدم المدرس التعزيز والتغذية الراجعة. 7- أما المجموعة الضابطة فقد درست بالطربق العادية.

8- وفي نهاية التجربة كلف كل طالب بتنفيذ المهارات التي تم دراستها في مختبر الوسائل التعليمية.

9- تم ملاحظة وتقييم كل مهارة نفذها الطلبة في كلا المجموعتين. كما تم إجراء الاختبار التحصيلي

وحسبت املتوسطات الحسابية، واالنحرافات املعيارية، واختبار تحليل التباين المصاحب لاستجابات الطلبة في المجموعتين على اختبار التحصيل وبطاقة الملاحظة. وقد استغرق تنفيذ التجربة ستة أسابيع دراسية.

## **.3 النتائج ومناقشتها**

ً أولاً. الإجابة عن سؤال الدراسة الأول: هل يوجد فروق ذات دلالة إحصائية ألثر التدوين املرئي )Vodcast )في تنمية التحصيل في استخدام أجهزة العروض الضوئية لدى طلبة مقرر تقنيات التعليم في جامعة طيبة تعزى لطريقة التدريس (التدوين المرئي Vodcast، الطريقة العادية)؟

لإلجابة عن هذا السؤال تم حساب املتوسطات الحسابية واالنحرافات المعيارية، كما أجري اختبار تحليل التباين المصاحب "ANCOVA" لاستجابات أفراد الدراسة على اختبار التحصيل. والجدول (2) يبين النتائج.

**جدول 2**

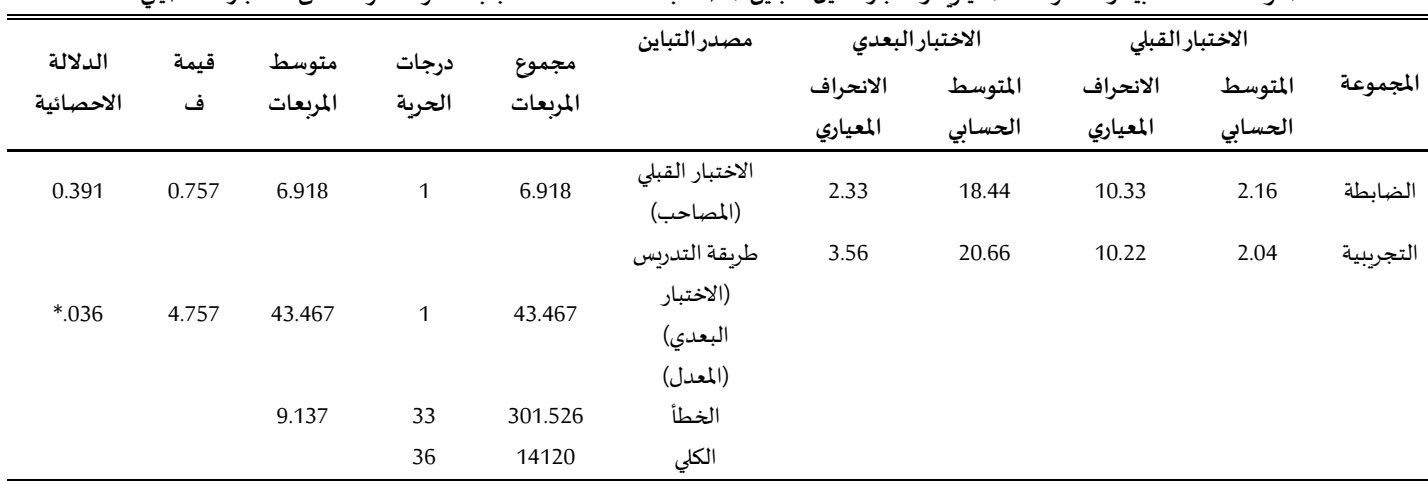

**املتوسطاتالحسابيةواالنح رافاتاملعياريةواختبار تحليل التباين املصاحب" ANCOVA "الستجاباتأفرادالدراسة علىاالختبار التحصيلي** 

 $\alpha$ دالة إحصائيا عند مستوى الدلالة (0.05  $\alpha$ 

يتضح من الجدول (2) أن هناك فرقاً بين متوسط استجابات أفراد ً<br>آ الدراسة في املجموعتين، فقد جاء املتوسط الحسابي للمجموعة الضابطة )18.44( بانحراف معياري )2.33(، وجاء املتوسط الحسابي للمجموعة التجريبية (20.66) بانحراف معياري (3.56). وللتأكد فيما إذا كان هذا الفرق ذا داللة إحصائية استخدم اختبار تحليل التباين املصاحب "ANCOVA"، حيث بلغت قيمة "ف" (4.757) عند مستوى الدلالة (.036)، وهي دالة إحصائيا عند مستوى الداللة)0.05 = α)؛ مما يدل على أن هناك أثرا في التحصيل بين املجموعتين، ولصالح املجموعة التي تعلمت باستخدام التدوين المرئي (Vodcast). ويمكن عزو هذه النتيجة إلى جملة من الأسباب أهمها:

1- أن هذه التقنية تنسجم مع اهتمامات ورغبات الطلبة في استخدام الأجهزة والتطبيقات الحديثة، وخاصة الوسائط التعليمية مثل أفلام

الفيديو.

2- توفر التعلم في كل مكان وزمان، ويستطيع الطالب أن يتعلم في المنزل

4- هناك فرصة أيضاً للمشاركة والنقاش دون رهبة أو خجل. وقد أكد هذه النتيجة دراسة كل من أكرم [19]؛ حسن [18]. ً<br>أ ثانياً. الإجابة عن سؤال الدراسة الثاني: هل يوجد فروق ذات دلالة إحصائية لأثر التدوين المرئي (Vodcast) في تنمية الأداء المهاري في استخدام أجهزة

3- تراعي الفروق الفردية؛ حيث يستطيع الطالب بطيء التعلم تكرار مشاهدة

أو في السيارة أو في الشارع، أو في أي مكان.

الأفلام مرات عديدة حتى يتقن المهارة.

ً<br>آ

العروض الضوئية لدى طلبة مقرر تقنيات التعليم في جامعة طيبة تعزى لطريقة التدريس (التدوين المرئي Vodcast، الطريقة العادية)؟

للإجابة عن هذا السؤال تم حساب المتوسطات الحسابية والانحرافات

املعيارية، كما أجري اختبار تحليل التباين املصاحب "ANCOVA " الستجابات أفراد عينة الدراسة على بطاقة املالحظة. والجدول )2( يبين النتائج:

## المجلة الدولية التربوية المتخصصة، المجلد (8). العدد (9) – أيلول 2019

**جدول 3**

المتوسطات الحسابية والانحرافات المعيارية واختبار تحليل التباين المصاحب "ANCOVA" لاستجابات أفراد الدراسة على بطاقة الملاحظة

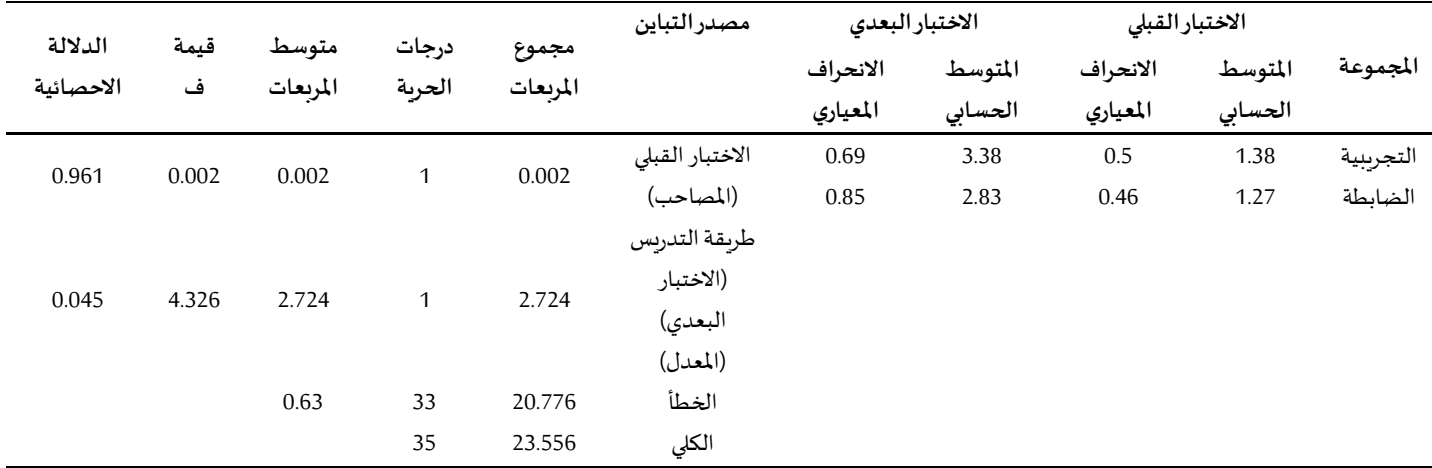

يتبين من الجدول (3) وجود فرق بين متوسط استجابات أفراد الدراسة في املجموعتين، فقد جاء املتوسط الحسابي للمجموعة التجريبية )3.38( بانحراف معياري (69.)، وجاء المتوسط الحسابي للمجموعة الضابطة (2.83) بانحراف معياري (.85). وللتأكد فيما إذا كان هذا الفرق ذا دلالة إحصائية استخدم اختبار تحليل التباين املصاحب "ANCOVA"، حيث أظهرت النتائج أن قيمة "ف" بلغت (4.326) عند مستوى الدلالة (.045)، وهي دالة إحصائيا عند مستوى الداللة )0.05 = α)؛ مما يدل على أن هناك أثرا في أداء الطلبة على بطاقة الملاحظة بين المجموعتين، ولصالح المجموعة التي تعلمت بطريقة التدوين المرئي (Vodcast). ويمكن أن يعزى ذلك إلى إمكانية مشاهدة مهارات استخدام أجهزة العروض الضوئية عبر أفالم الفيديو في أي وقت ومكان، وتكرار املشاهدة حسب الحاجة، في حين لم تتح هذه الفرصة للطلبة الذين تعلموا بالطريقة العادية. كما أن استخدام جهاز الهاتف النقال في التعلم وفر مرونة كبيرة؛ إذ يستطيع الطالب التعلم حسب ظروفه الحياتية، والتزاماته بالعمل والأسرة ومراجعة تعلمه من خلال مشاهدة مقاطع الفيديو في أوقات الفراغ. كما وفرت النقاشات والحوارات بين الطلبة واملعلم على موقع اليوتيوب توضيحا أفضل ألداء املهارات، والتعزيز والتغذية الراجعة. ۔<br>آ ويمكن للطلبة توقيف مقطع الفيديو أثناء املشاهدة وتعلم كل مهارة خطوة خطوة، مما يسهم في وصول الطلبة في إلى مستوى الإتقان أثناء أداء المهارة. كما أن التدوين املرئي يراعي قدرات وسرعة الطلبة في التعلم، وهذا ساعد على تعميق الفهم والتمكن من مهارات استخدام أجهزة العروض الضوئية. واتفقت هذه النتيجة مع نتيجة دراسة كل من أكرم ]19[؛ إبراهيم ] 20[؛ حسن ] 18[ في دور التدوين املرئي في تنمية مهارات تعليمية مختلفة لدى الطلبة.

## **.4 التوصيات**

من خلال ما تم التوصل له من نتائج فإن الدراسة توصى بما يأتي: -1 لفت انتباه إدارة الجامعة بضرورة استخدام التدوين املرئي )Vodcast )في التدريس الجامعي، وخاصة في املقررات التي تتضمن أعداد كبيرة من الطلبة مثل برامج التعلم عن بعد.

2- عقد دورات تدرببية لأعضاء هيئة التدربس لإكسابهم مهارات استخدام التدوين المرئي (Vodcast) في التدريس.

-3 إجراء دراسات أخرى ملعرفة أثر التدوين املرئي )Vodcast )في تنمية األداء المعرفي والمهاري وفي مقررات مختلفة.

**املراجع** 

### **أ. املراجع العربية**

- [13] عبد الرؤوف، سيد (2017). تأثير اليوتيوب من خلال برامج البودكاست على الطلبة الجامعيين، رسالة ماجستير، جامعة قــاصدي مربــاح، الجزائر.
- [18] حسن، نبيل (2015). فاعلية التعلم المعكوس القائم على التدوين المرئي في تنمية مهارات تصميم االختبارات اإللكترونية لدى أعضاء هيئة التدريس بجامعة أم القرى، رابطة التربويين العرب، دراسات عربية في التربية وعلم النفس، 61، 113-176.
- [19] أكرم، حبة (2018). فاعلية برنامج تدرببي قائم على بث الوسائط (البودكاست) في تنمية مهارات تدبر النص القرآني لدى معلمات القرآن الكريم. مجلة الجامعة اإلسالمية للدراسات التربوية والنفسية، 141-122 ،(2)27
- ]20[ إبراهيم، سالم )2018(. استخدام التدوين املرئي القائم على االنفوجرافيك وأثره في تنمية التفكير اإليجابي لطالب تكنولوجيا التعليم الجدد، مجلة تكنولوجيا التربية – دراسات وبحوث، 32، 235-.280
- [21] الشايع، حصة (2018). فاعلية توظيف الفيديوهات التشاركية عبر اليوتيوب في تنمية مهارات إنتاج مقاطع الفيديو التعليمي لدى طالبات قسم التربية االصة بجامعة األميرة نورة وتصوراتهن نحوها. املجلة التربوية، ،52 .797-744
- [23] الشرمان، عاطف (2015). التعلم المدمج والتعلم المعكوس، عمان: دار املسيرة.
- ]24[ العطية، نورة )2018(. أثر استخدام استراتيجية الصف املقلوب في تنمية مهارات التفكير الناقد لدى طالبات كلية التربية بجامعة المجمعة. مجلة القراءة والمعرفة، 197، 17-56.

#### طلال الأحمدى أثر التدوين المرئي (Vodcast) على التحصيل والأداء المهاري في مقرر تقنيات التعليم لدى طلبة جامعة طيبة

- [11] Evans, C. (2008). The effectiveness of m-learning in the form of podcast revision lectures in higher education. Computers & Education, 50, 491-498
- [12] Scutter, sh., Stupans, l., Sawyer, T., & King, Sh.(2010). How do students use podcasts to support learning? Australasian Journal of Educational Technology, 26(2), 180-191.
- [14] Tanaka, R. (2010). Training Vodcasts for Specialty Retail Salespeople of the Millennial Generation: Design Considerations for Training Vodcasts, Educational Technology Master's Paper, University of Hawaii at Manoa. USA.
- [15] Miller, L. (2019). How to Make YouTube Channel Podcasts, https://smallbusiness.chron.com/make-youtube-channelpodcasts-50512.html, Retrieved from: 25 july 2019.
- [16] Kay, R. & Kletskinilona, I. (2012). "Evaluating the Use of Problem-Based Video Podcasts to Teach Mathematics in Higher Education, Computers and Education 59(2), 619-627 .
- [17] Morrissey, J. (2012). "Podcast Steering of Independent Learning in Higher Education," abstract, All Ireland Journal of Teaching and Learning in Higher Education (AISHE-J) 4(1), 1- 9.
- [22] Moore, A & Smith, R. (2012). Effects of video podcasting on psychomotor and cognitive performance, attitudes and study behaviour of student physical therapists, Innovations in Education and Teaching International 49(4):401-414
- [25] Brown, F.G. (1983). Principle of Education and Psychology Testing. 3rd. ed (New York): Holt, Rinehart, Winston .
- [26] The Audacity to podcast (2019).10 ways to use YouTube with podcasting and growing an audience – TAP186, https://theaudacitytopodcast.com/youtube-with-podcastingand-growing-your-podcast-audience-tap186/, Retrieved from: 25 july 2019.

[1] Bonini, T. (2014). The 'Second Age' of Podcasting: reframing Podcastingas a New Digital Mass Medium. Quaderns del CAC, 41, 1-30.

**ب. املراجع االجنبية** 

- [2] Ebner, M. (2007). E-Learning  $2.0 = e$ -Learning  $1.0 + Web$  2.0?, Conference Paper. https://www.researchgate.net/publication/221548936. Retrieved from: 20 Jan, 2019 .
- [3] Wikipedia, (2019). Pdcast. https://en.wikipedia.org/wiki/Podcast. Retrieved from: 20 july 2018 .
- [4] Goldman, Th. (18). The Impact of Podcasts in Education. Santa Clara University, https://scholarcommons.scu.edu/cgi/viewcontent.cgi?article=1029&context=engl\_176,Retrieved from: 18 july 2018 .
- [5] Phillips, B. (2017). Student-Produced Podcasts in Language Learning -Exploring Student Perceptions of Podcast Activities. IAFOR Journal Of Education, 5(3), 157-171.
- [6] Siegle, D. (2007). Podcasts and Blogs: Learning Opportunities on the Information Highway. Gifted Child Today. (30)3, 14- 21.
- [7] Yeh, Ch. (2013). National Chung Cheng UniversiAn Investigation of a Podcast Learning Project for Extensive Listening, Language Education in Asia, 4(2), 135-149 .
- [8] McGarr, T. (2009). A review of podcasting in higher education: Its influence on the traditional lecture, Australasian Journal of Educational Technology, 25(3), 309-321 .
- [9] Copley, J. (2007). Audio and video podcasts of lectures for campus-based students: Production and evaluation of student use. Innovations in Education and Teaching International, 44(4), 387- 399
- [10] Lee, M. & Chan, A. (2007). Pervasive, lifestyle-integrated mobile learning for distance learners: An analysis and unexpected results from a podcasting study. Open Learning: The Journal of Open and Distance Learning, 22(3), 201-218 .

## THE IMPACT OF VODCAST ON TAIBAH UNIVERSITY STUDENTS' ACHIEVEMENT AND SKILLS PERFORMANCE IN THE EDUCATIONAL TECHNOLOGY COURSE

## TALAL HAMAD AL-AHMADI

Assistant Professor of Instructional Technology Taibah University

*ABSTRACT: This study aimed at investigating the effect of teaching via Vodcast on Taibah University Students' achievement and skills performance of using projectors. The sample of the study consisted of (36) students from the Faculty of Education, Taibah University, in the second semester of the academic year 2018/2017. They were divided into two equal experimental groups. The first group learned how to use projectors via Vodcast, and the second group learned the same unit using the traditional method. The results showed that there was a statistically significant difference in the students' performance on the achievement test and observation card for the group that learned via Vodcast* .

*KEYWORDS: Vodcast, Achievement, Skill Performance, Educational Technology*